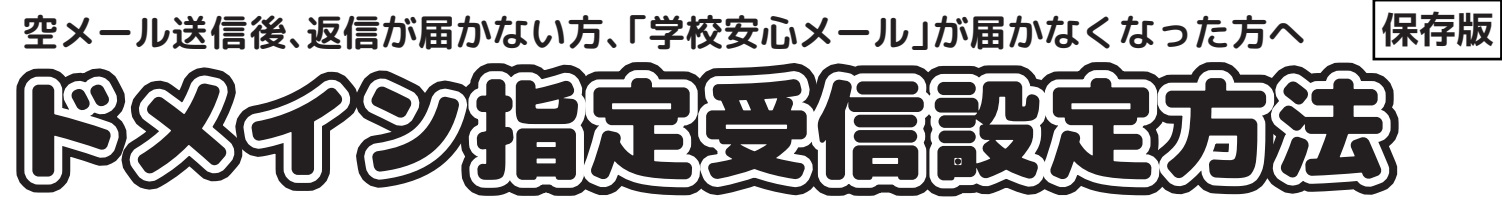

## ※ドメインとは・・・メールアドレスの@から後ろのことです。○○○@gw.ansin-anzen.jp . . <del>. . . . . . . . . . . .</del> . . . . .

## **空メール送信後、返信がない場合は迷惑メール対策やインターネットからのメール拒否が考えられます。 下記の注意事項をご確認の上「ドメイン指定受信設定」をお願いします。**

※必ずドメイン「anzen.jp」のみ入力するようにしてください。

※現在の設定や機種、携帯電話会社の設定変更等によって、設定の方法が異なる場合がございます。 ご不明な点は各携帯電話会社にお問い合わせください。

■docomoお客様サポート/0120-800-000■auお客さまサポート/0077-7-111■SoftBankカスタマーサポート/0800-919-0157

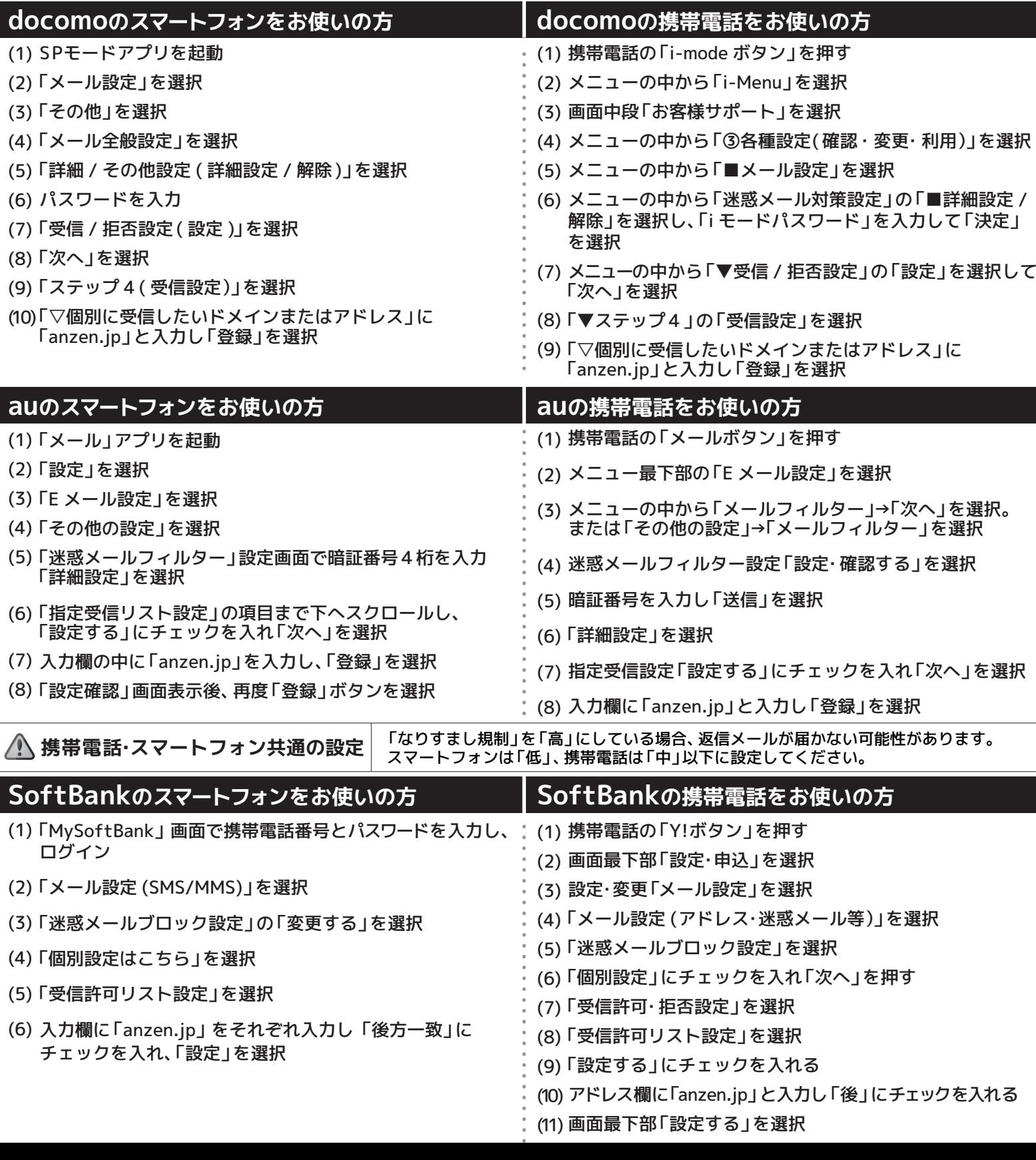